## PodSecurityPolicy is Dead, Long Live...?

**Chris Nesbitt-Smith** 

UK Gov | Control Plane | LearnK8s | lots of open source

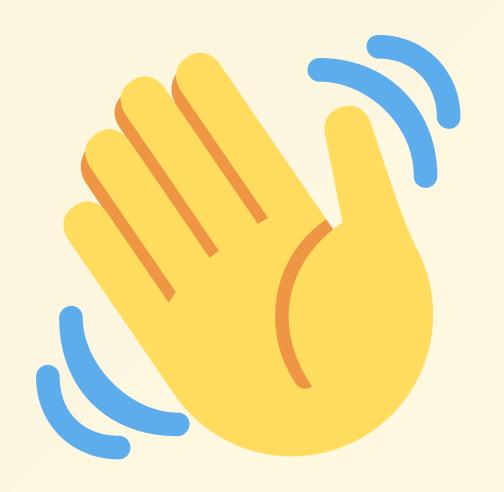

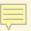

## kubectl get pods

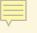

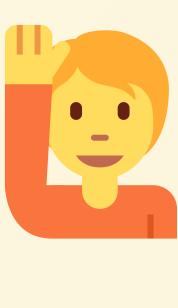

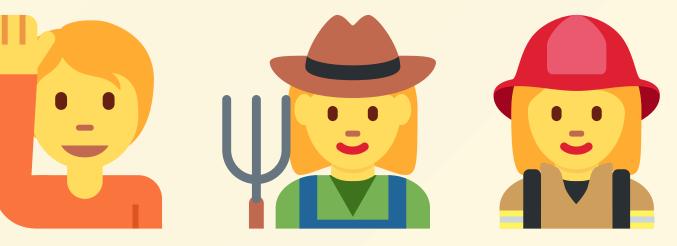

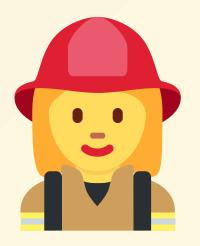

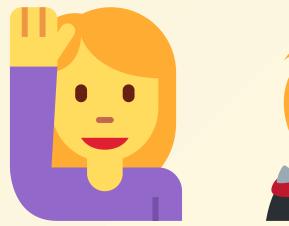

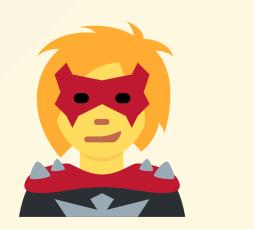

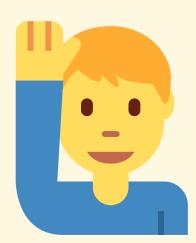

```
apiVersion: v1
kind: Pod
metadata:
  name: nginx
spec:
  containers:
    - name: nginx
      image: nginx:1.14.2
      ports:
        - containerPort: 80
```

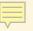

### PodSecurityWhat?

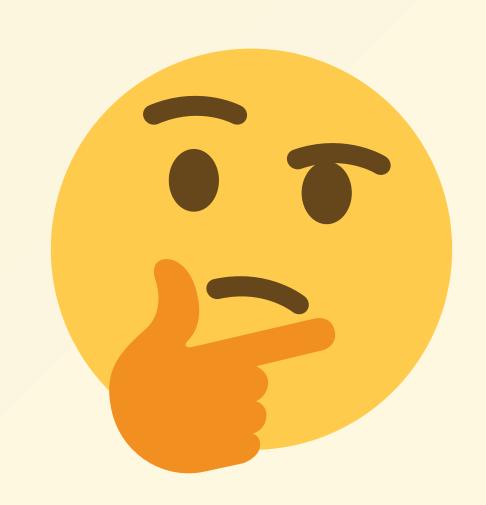

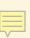

kind: PodSecurityPolicy

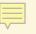

apiVersion: policy/v1beta1

kind: PodSecurityPolicy

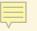

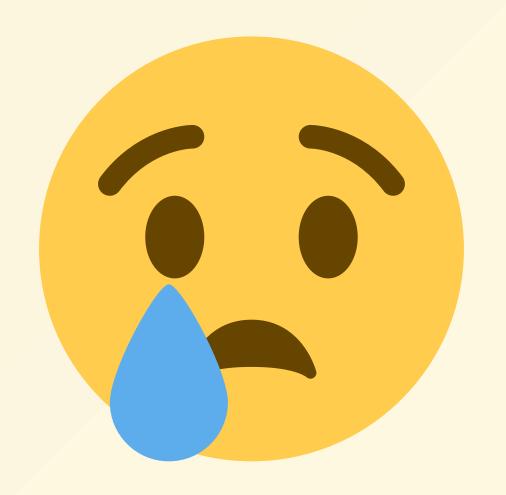

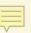

#### kubectl explain PodSecurityPolicy

Pod Security Policies enable fine-grained authorization of pod creation and updates.

A Pod Security Policy is a cluster-level resource that controls security sensitive aspects of the pod specification. The PodSecurityPolicy objects define a set of conditions that a pod must run with in order to be accepted into the system, as well as defaults for the related fields.

https://kubernetes.io/docs/concepts/policy/pod-security-policy/

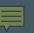

#### kubectl explain PodSecurityPolicy

Pod Security Policies enable fine-grained authorization of pod creation and updates.

A Pod Security Policy is a cluster-level resource that controls security sensitive aspects of the pod specification. The PodSecurityPolicy objects define a set of conditions that a pod must run with in order to be accepted into the system, as well as defaults for the related fields.

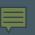

```
apiVersion: policy/v1beta1
kind: PodSecurityPolicy
metadata:
  name: example
spec:
  privileged: false
  seLinux:
    rule: RunAsAny
  supplementalGroups:
    rule: RunAsAny
  runAsUser:
    rule: RunAsAny
  fsGroup:
    rule: RunAsAny
  volumes:
```

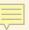

```
apiVersion: v1
kind: Pod
metadata:
   name: demo
spec:
   containers:
        - name: demo
        image: alpine
        securityContext:
        privileged: true
```

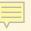

#### Live demo

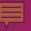

```
apiVersion: v1
kind: Pod
metadata:
  name: demo
spec:
  containers:
    - name: demo
      image: alpine
    volumeMounts:
    - mountPath: /storage
      name: storage
  volumes:
  - name: storage
    hostPath:
      path: /
      type: Directory
```

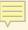

```
apiVersion: v1
kind: Pod
metadata:
   name: demo
spec:
   hostNetwork: true
   containers:
        - name: demo
        image: alpine
```

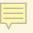

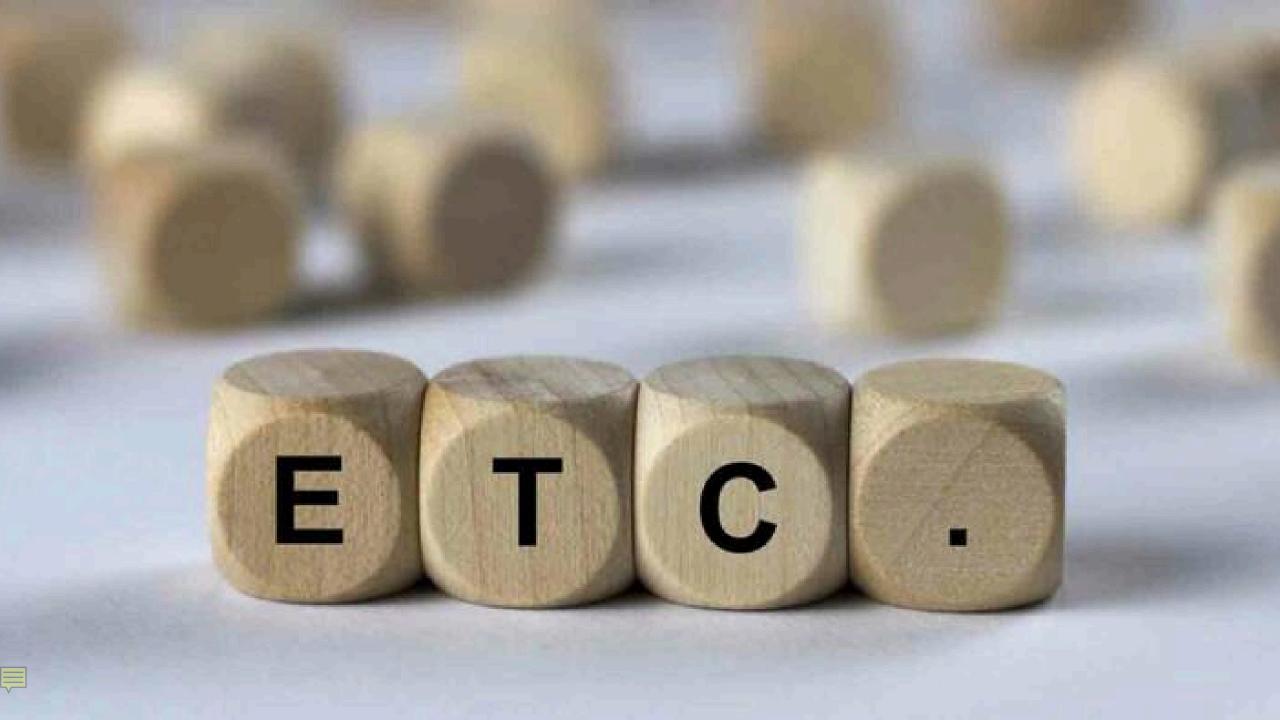

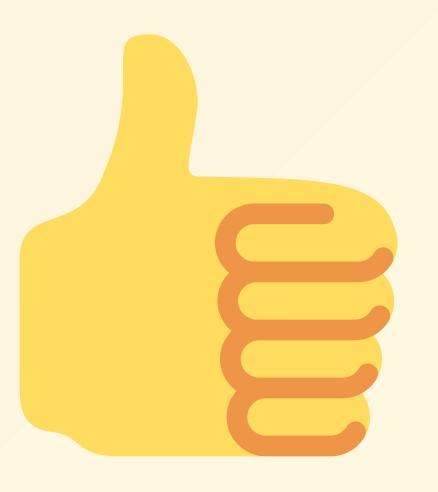

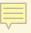

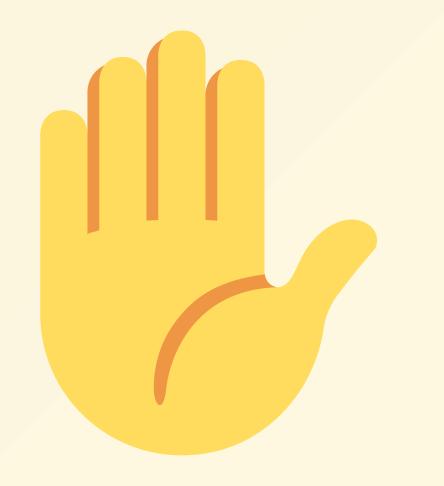

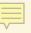

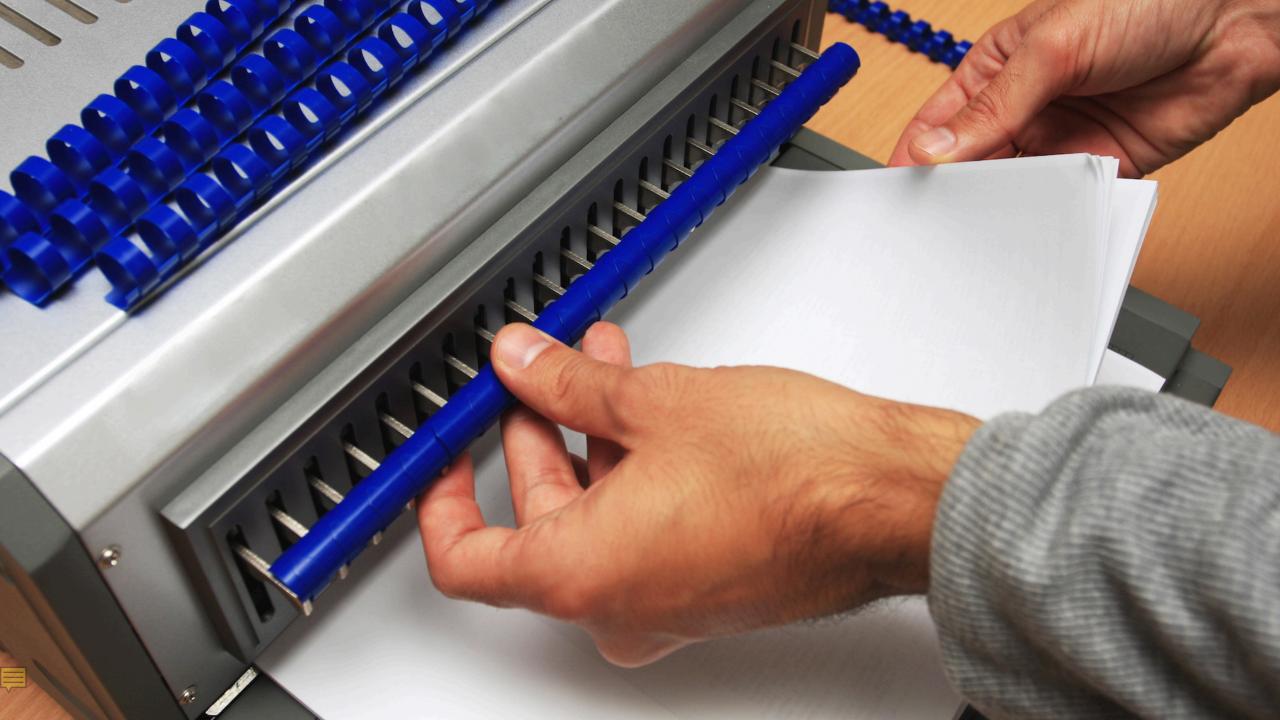

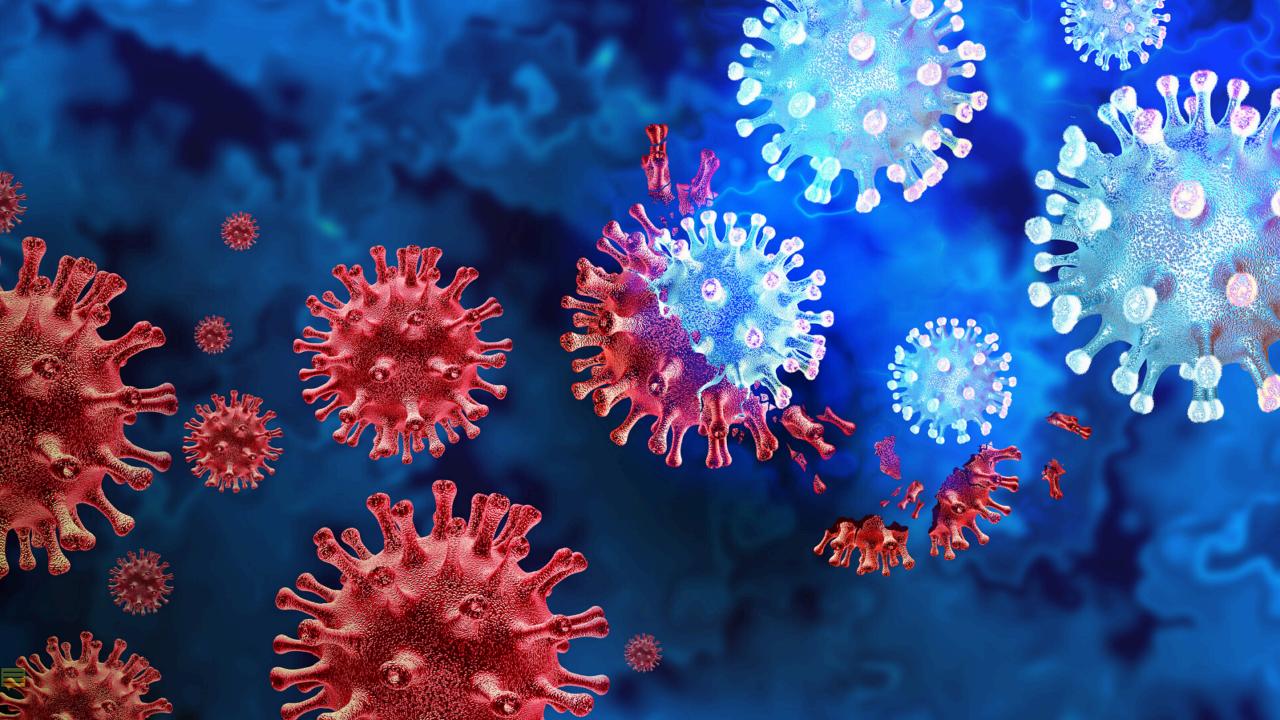

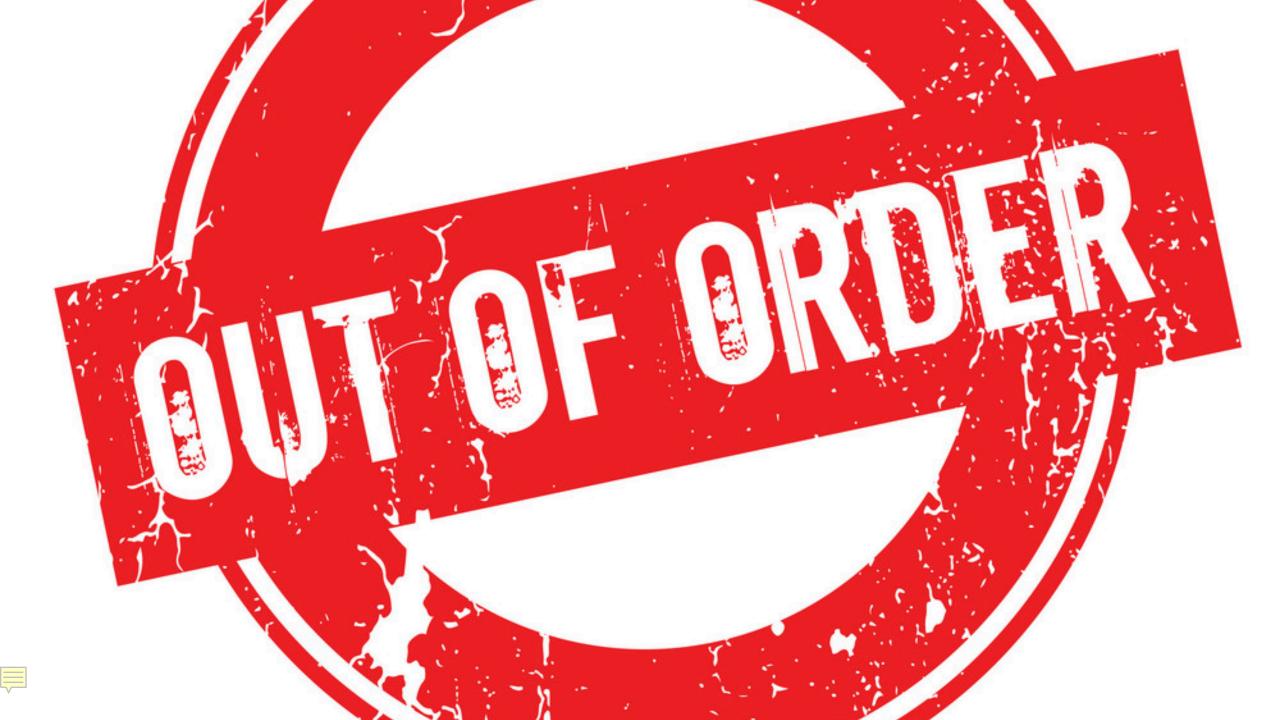

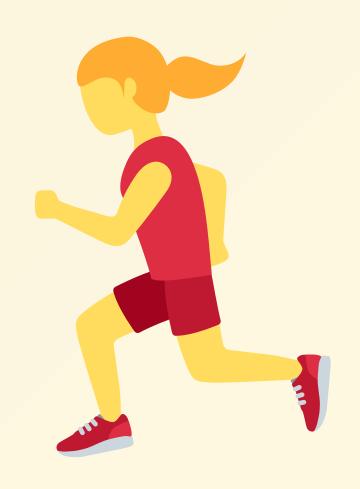

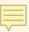

## So now what?

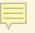

Admission Control Anchore Azure Policy Istio jspolicy Krail Kopf Kubewarden Kyverno OPA Gatekeeper Opslevel Polaris Prisma Cloud Qualys Regula Sysdig TiDB

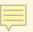

Admission Control Anchore Azure Policy Istio jspolicy Krail Kopf Kubewarden Kyverno OPA Gatekeeper Opslevel Polaris Prisma Cloud Qualys Regula Sysdig TiDB

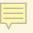

# Wait, what about Pod Security Standards & Pod Security Admission?

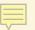

# Privileged

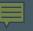

# Baseline

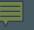

## Restricted

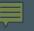

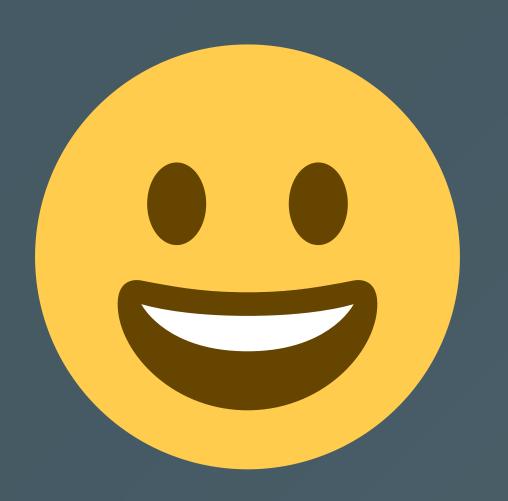

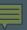

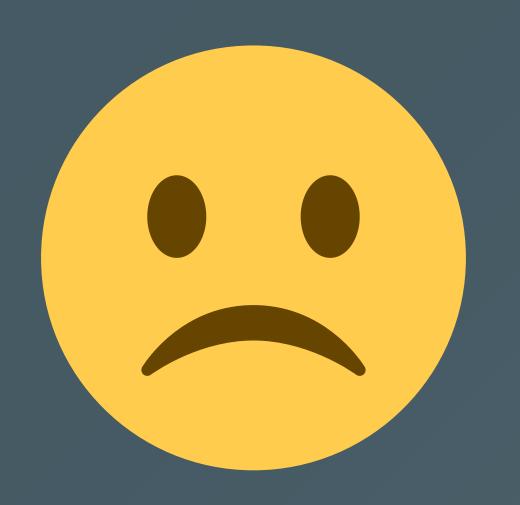

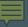

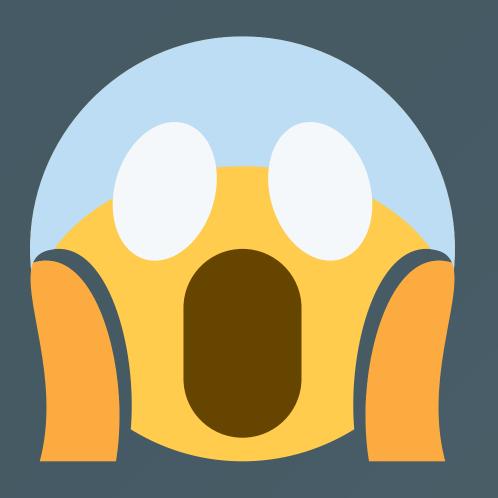

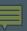

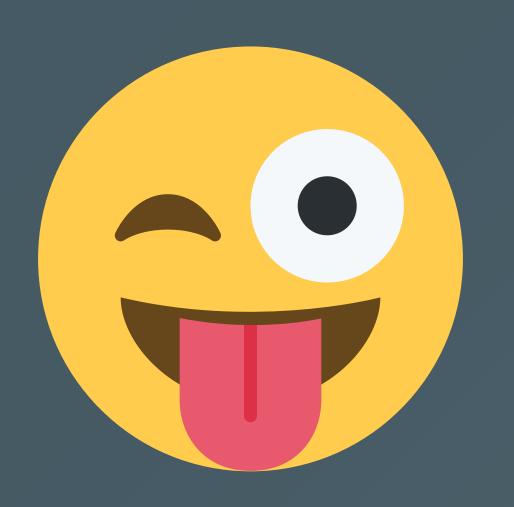

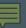

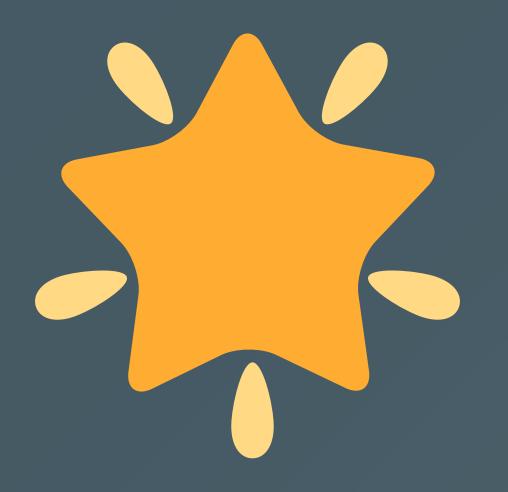

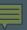

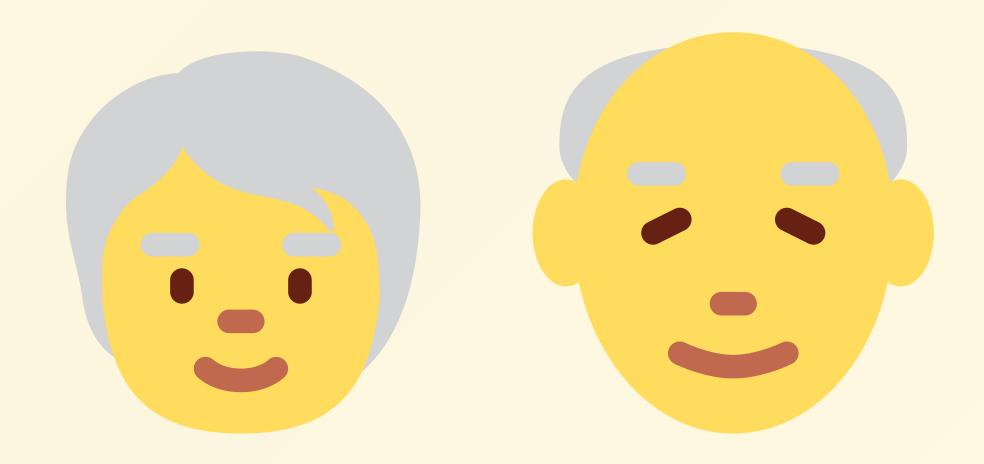

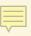

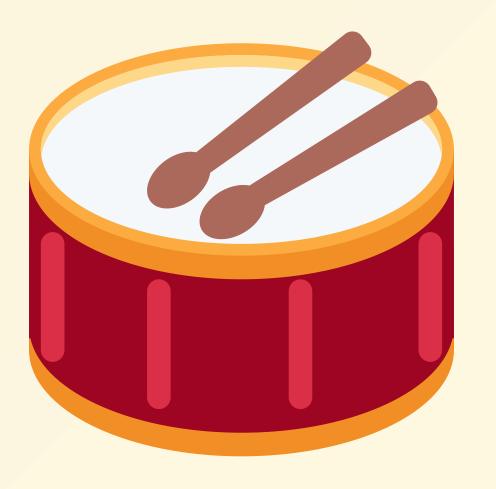

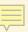

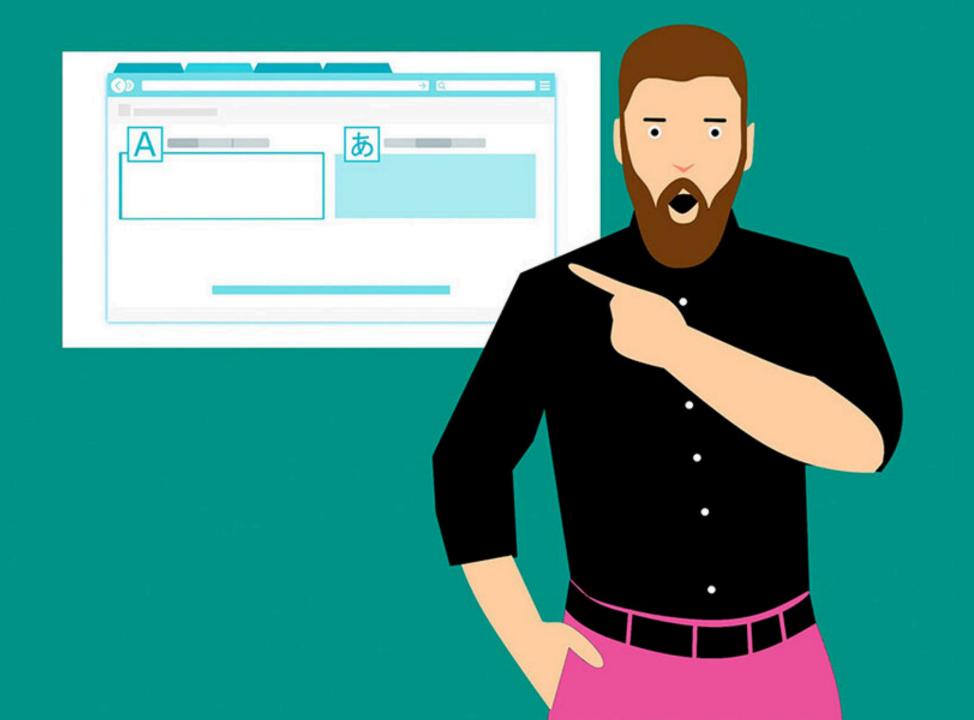

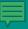

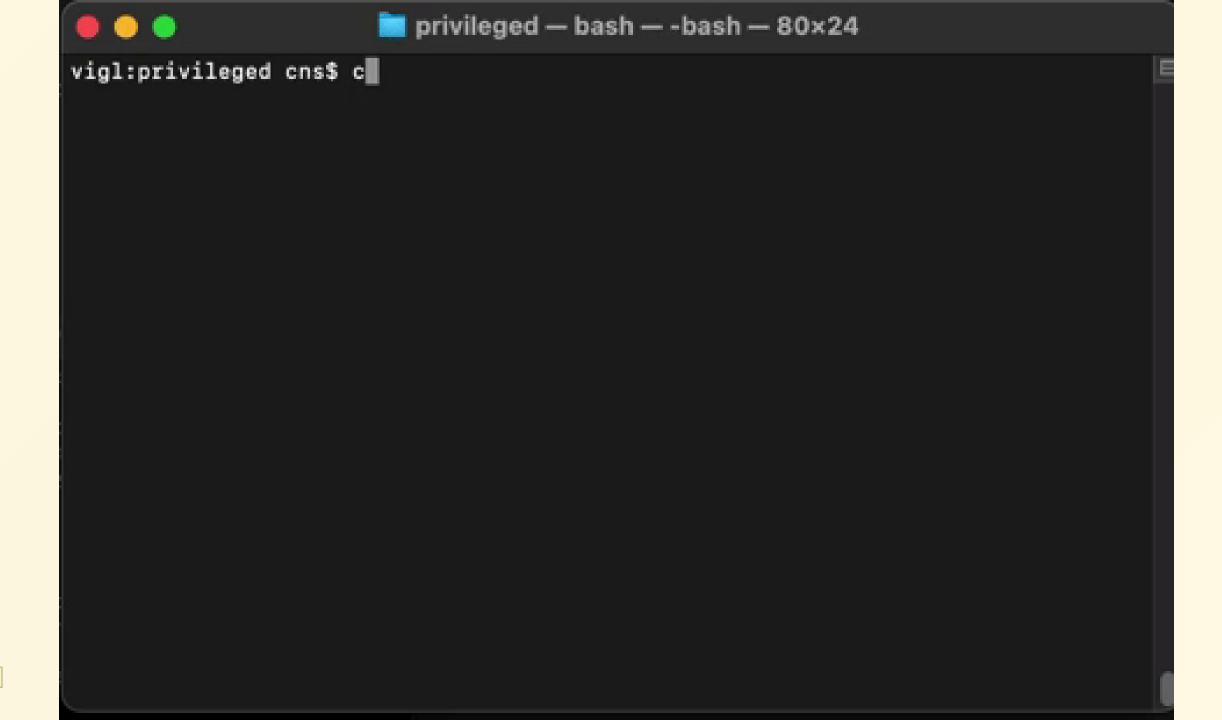

78 es c

#### PodSecurityPolicy Migrator

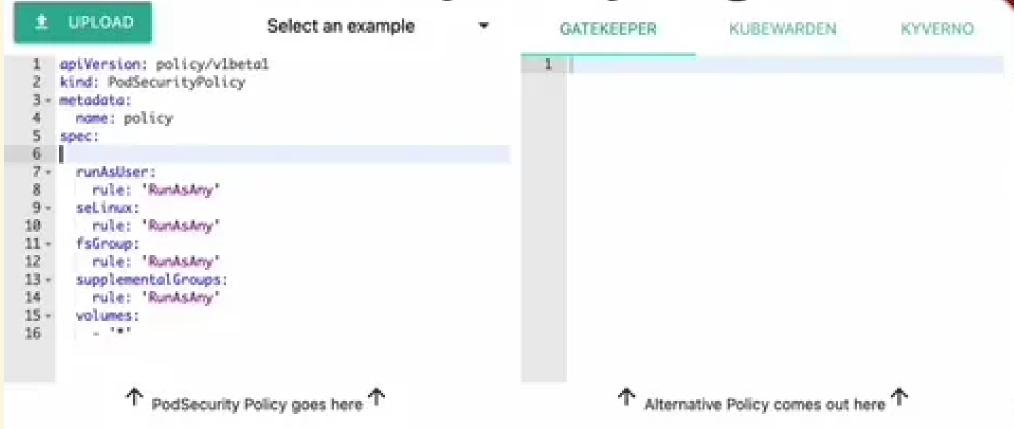

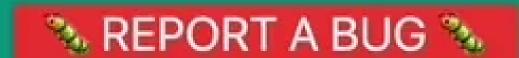

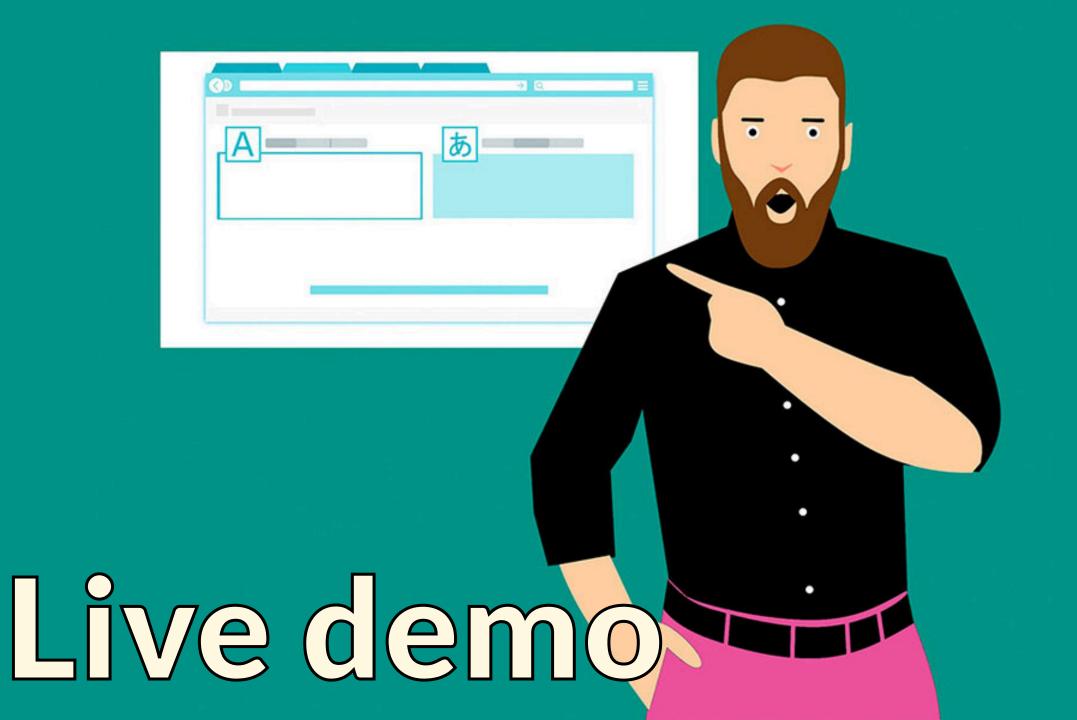

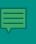

#### **PodSecurityPolicy**

```
apiVersion: policy/v1beta1
kind: PodSecurityPolicy
metadata:
  name: example
spec:
  privileged: false
  seLinux:
    rule: RunAsAny
  supplementalGroups:
    rule: RunAsAny
  runAsUser:
    rule: RunAsAny
  fsGroup:
    rule: RunAsAny
  volumes:
    _ "*"
```

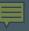

#### Kyverno

```
apiVersion: kyverno.io/v1
kind: ClusterPolicy
metadata:
  name: example
spec:
  rules:
    - validate:
        pattern:
          spec:
            "=(initContainers)":
              - "=(securityContext)":
                  "=(privileged)": false
            "=(ephemeralContainers)":
              - "=(securityContext)":
                  "=(privileged)": false
            containers:
              - "=(securityContext)":
                  "=(privileged)": false
        message: Rejected by psp-privileged-0 rule
      match:
        resources:
          kinds:
            - Pod
      name: psp-privileged-0
```

#### Kubewarden

```
apiVersion: policies.kubewarden.io/v1alpha2
kind: ClusterAdmissionPolicy
metadata:
  name: example
spec:
  module: registry://ghcr.io/kubewarden/policies/pod-privileged:v0.1.9
  rules:
    - apiGroups:
      apiVersions:
        - v1
      resources:
        - pods
      operations:
        - CREATE
        - UPDATE
  mutating: false
  settings: null
```

#### **OPA Gatekeeper**

```
apiVersion: constraints.gatekeeper.sh/v1beta1
kind: K8sPSPPrivilegedContainer
metadata:
  name: example
spec:
  match:
    kinds:
      - apiGroups:
        kinds:
          - Pod
  parameters: null
```

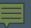

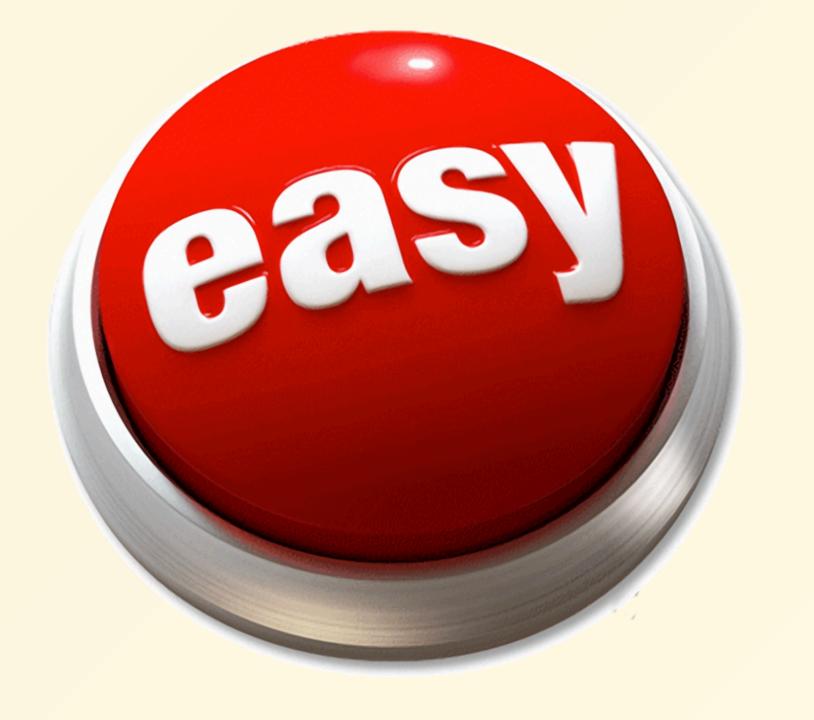

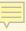

## But, should you migrate from PodSecurityPolicy?

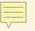

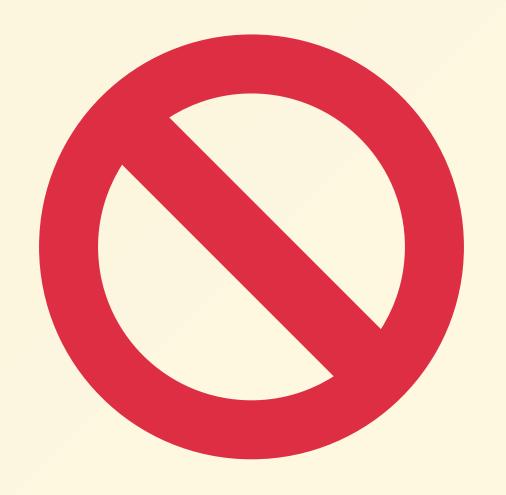

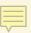

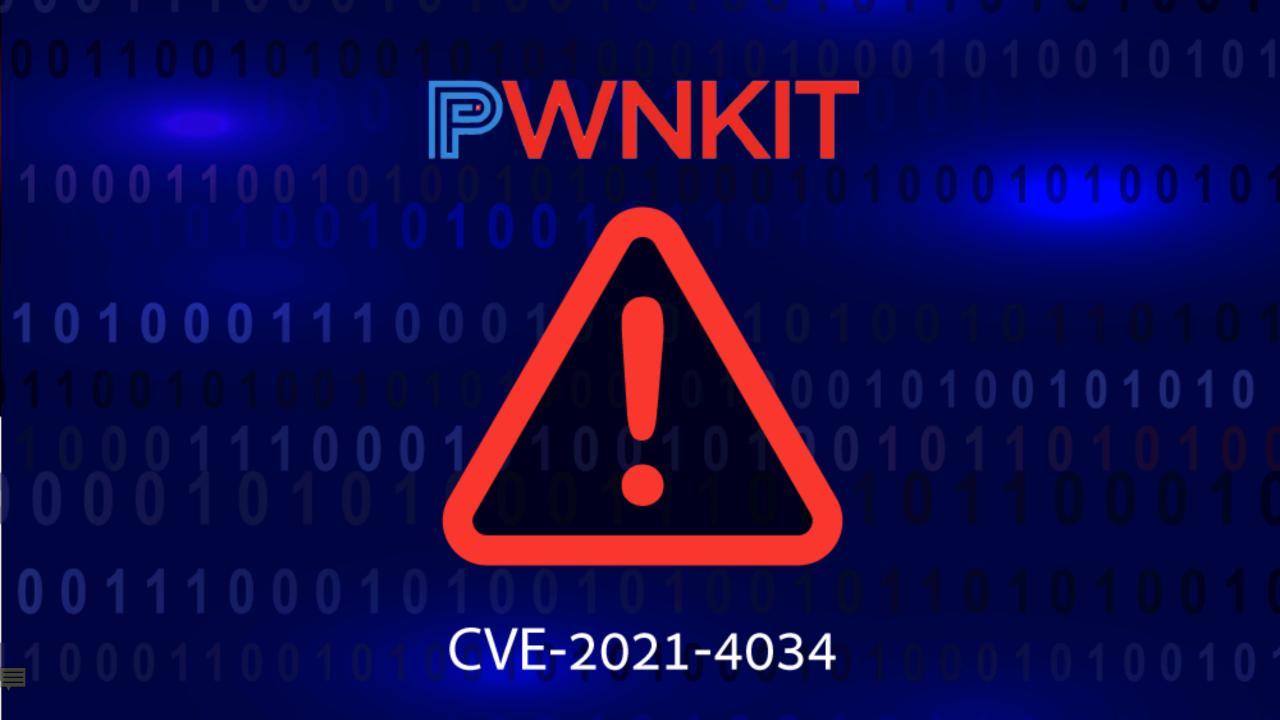

# SOMM

(not sorry)

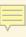

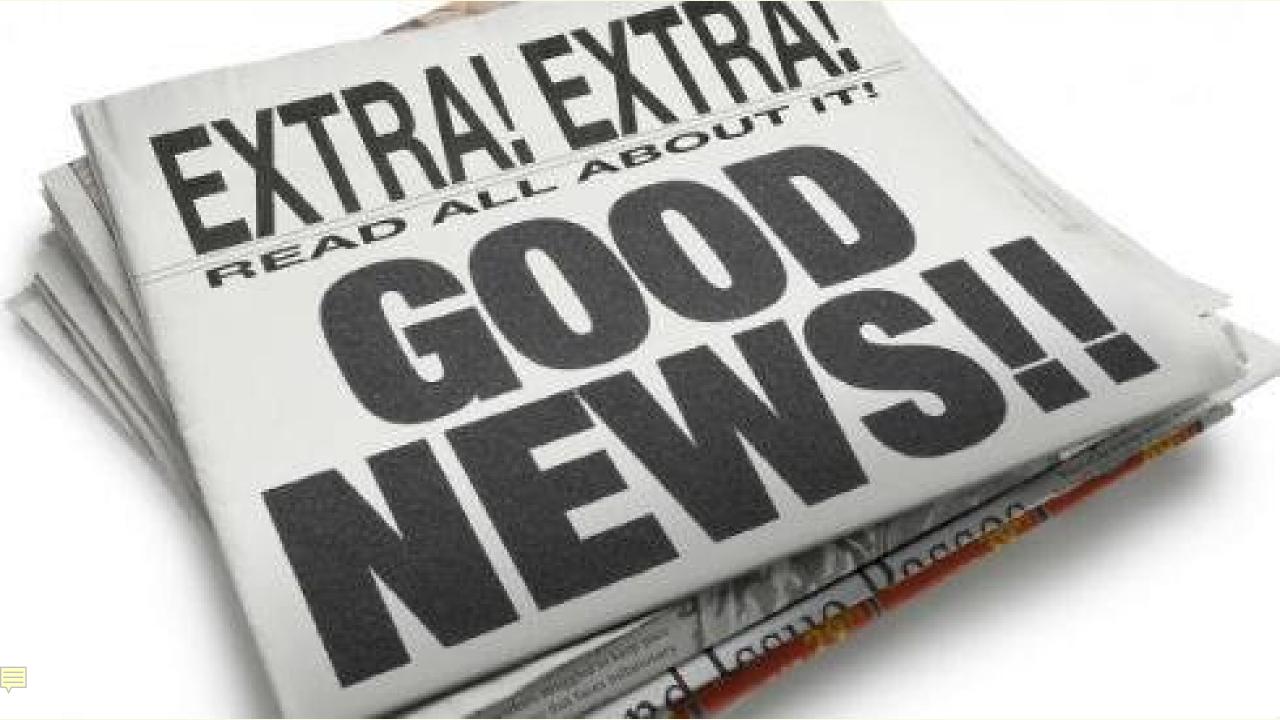

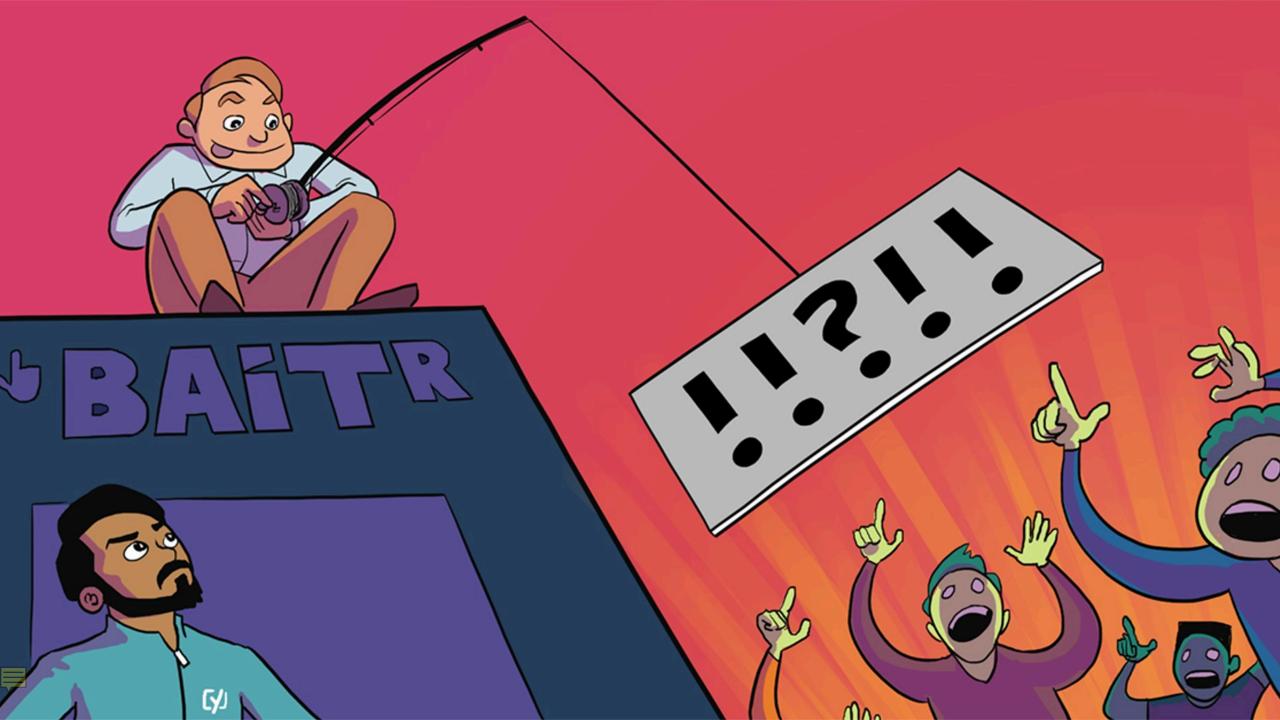

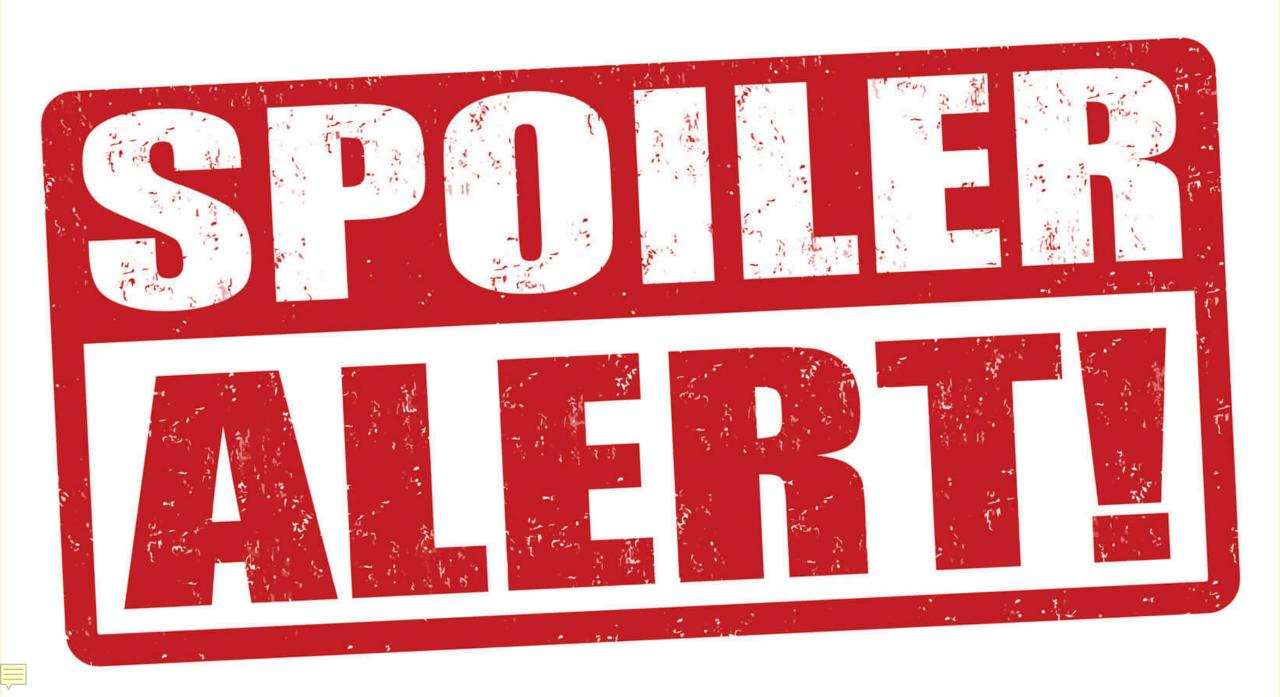

**AppArmor Continuous Integration** Cultural Change eBPF GitOps Keep it **Stupid Simple | Kernel Level Protection** Policy as code | seccomp | Secure By **Design | Security Profiles Operator SELinux | Shared Responsibility Model** Shift Left | Testing | Version Controlled Policy | Zero trust

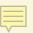

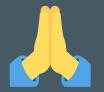

### **Thanks**

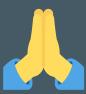

- cns.me
- github.com/chrisns
- github.com/appvia
- appvia.io/blog

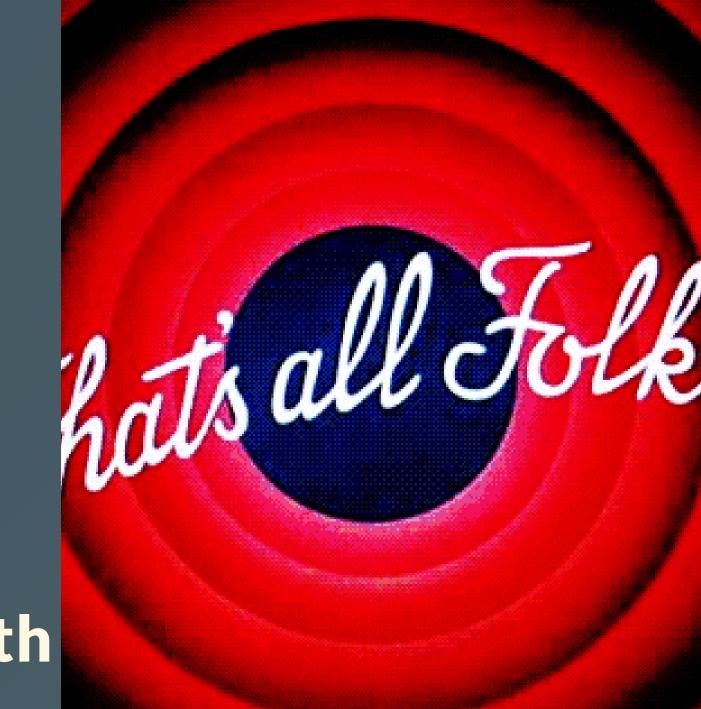

**Chris Nesbitt-Smith**